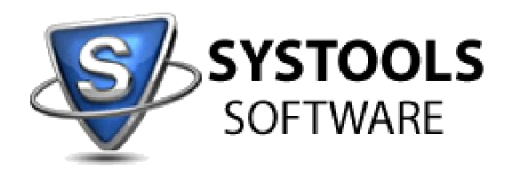

## **System Requirements for SysTools OST Recovery**

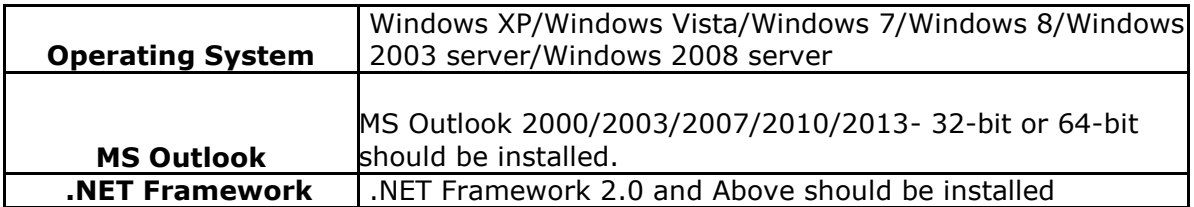

## **Configuration:**

The following configuration is required for using SysTools OST Recovery:

- 1. If you are using **Windows 8 or Window 7 or Vista**, then please launch the tool as "**Run as Administrator**".
- 2. Exchange Server should not to be connected to machine where conversion is performed.
- 3. MS Outlook should be installed and configured properly.

## **FAQ Website and Knowledgebase:**

<http://www.systoolsfaqs.com/>

## **Submit your ticket:**

http://www.systoolskb.com/index.php? m=tickets& a=submit